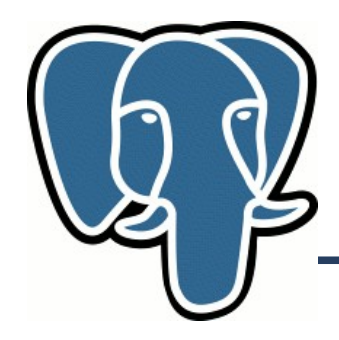

## K-nearest neighbour search for PostgreSQL

Oleg Bartunov, Teodor Sigaev Moscow University

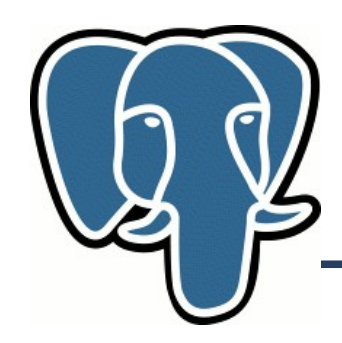

#### **Knn-search: The problem**

- What are interesting points near Royal Oak pub in Ottawa?
- What are the closest events to the May 20, 2009 in Ottawa?
- Similar images feature extraction, Hamming distance
- Classification problem (major voting)
- ............
- GIS, Science (high-dimensional data)

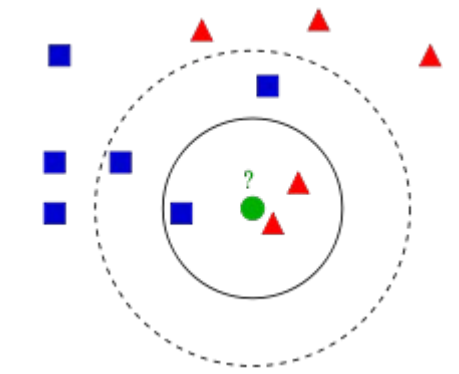

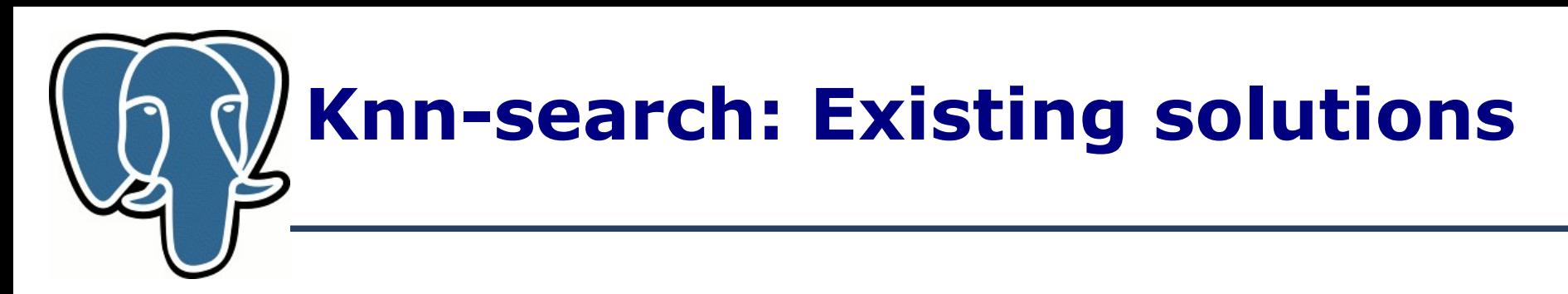

knn=# select id, date, event from events order by date <-> '1957-10-04'::date asc limit 10; id | date | event

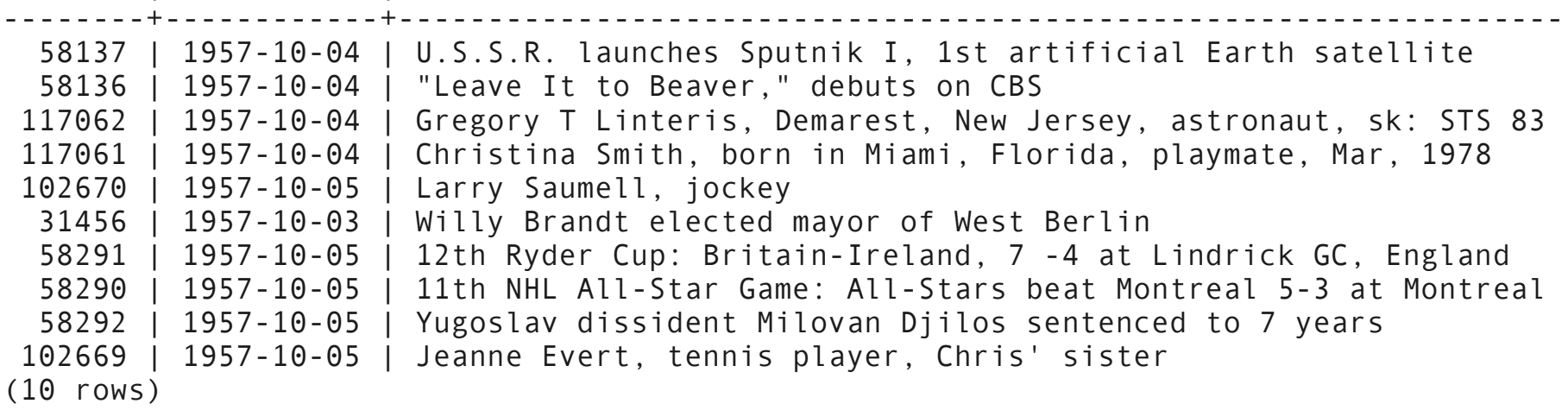

Time: 115.548 ms

- Very inefficient:
	- Full table scan, classic B-tree index on date won't help.
	- Sort full table

# **Knn-search: Existing solutions**

- Traditional way to speedup query
	- Constrain data space (range search)
		- Range search can use index
		- Incremental search  $\rightarrow$  to many queries
		- Need to know in advance size of neighbourhood, how? 1Km is ok for Paris, but too small for Siberia
		- Maintain 'density map' ?

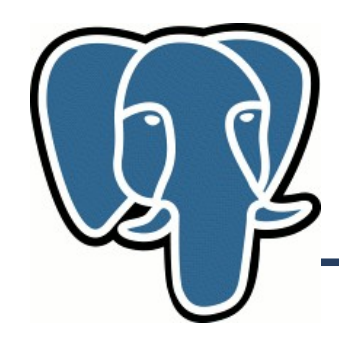

#### **What's a neighbourhood ?**

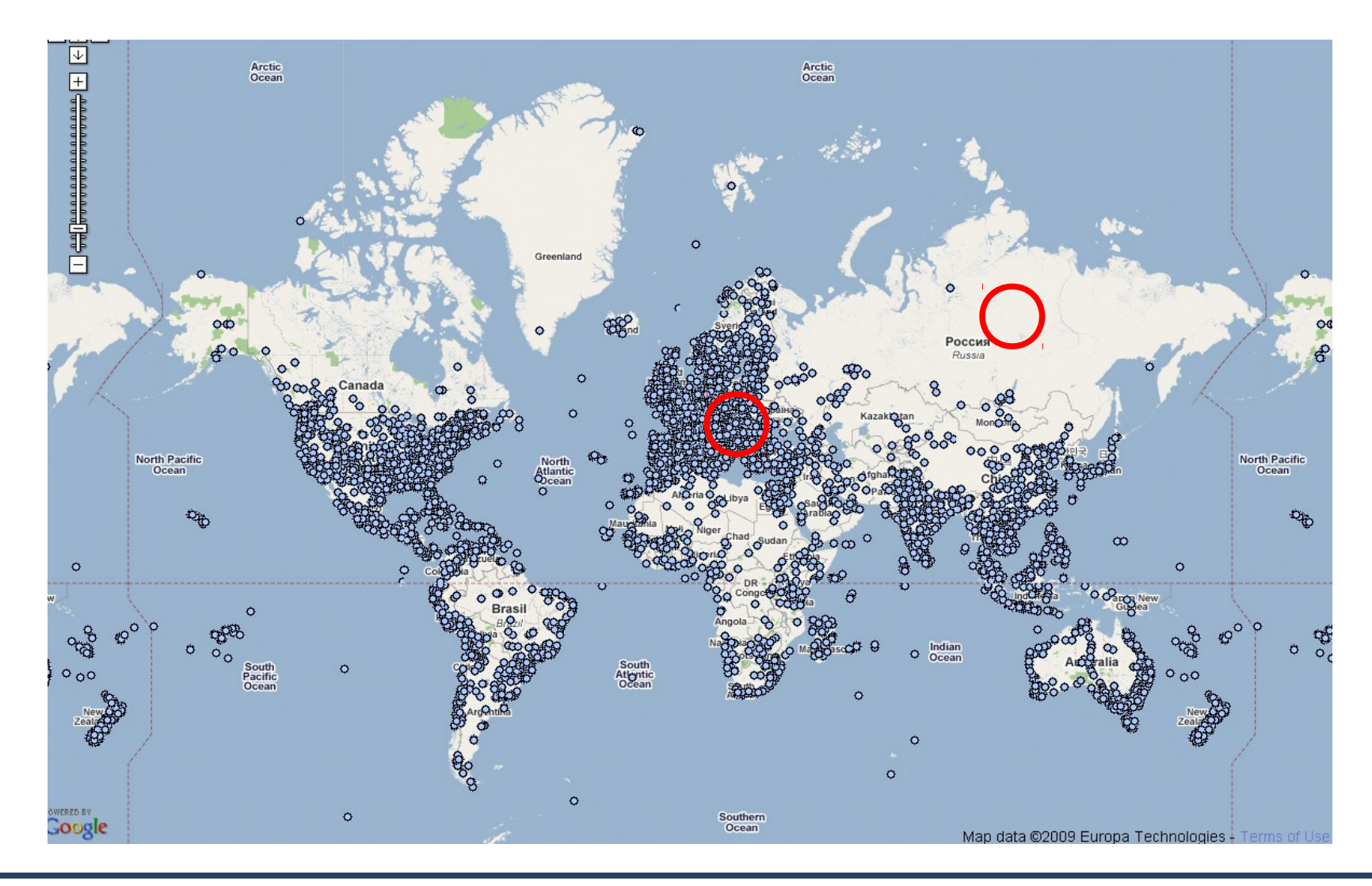

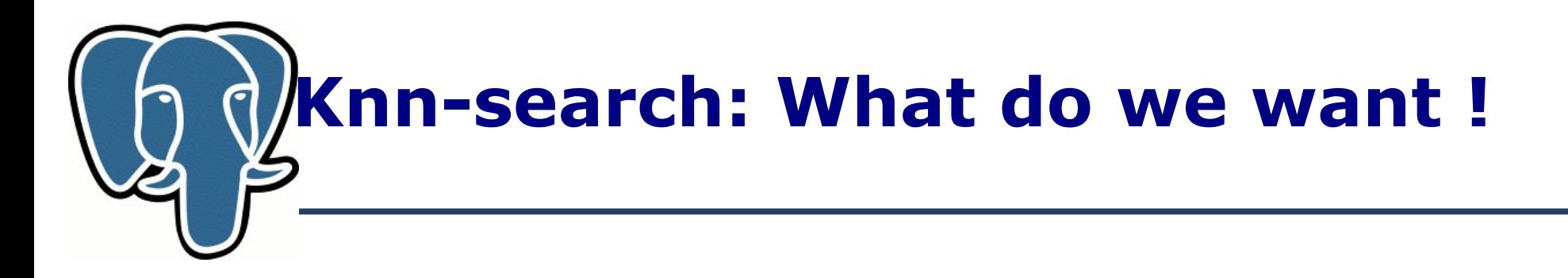

• We want to avoid full table scan – read only  $\leq$  right tuples

– So, we need index

- We want to avoid sorting read  $\langle$ right $\rangle$  tuples in  $\langle$ right $\rangle$ order
	- So, we need special strategy to traverse index
- We want to support tuples visibility
	- So, we should be able to resume index traverse

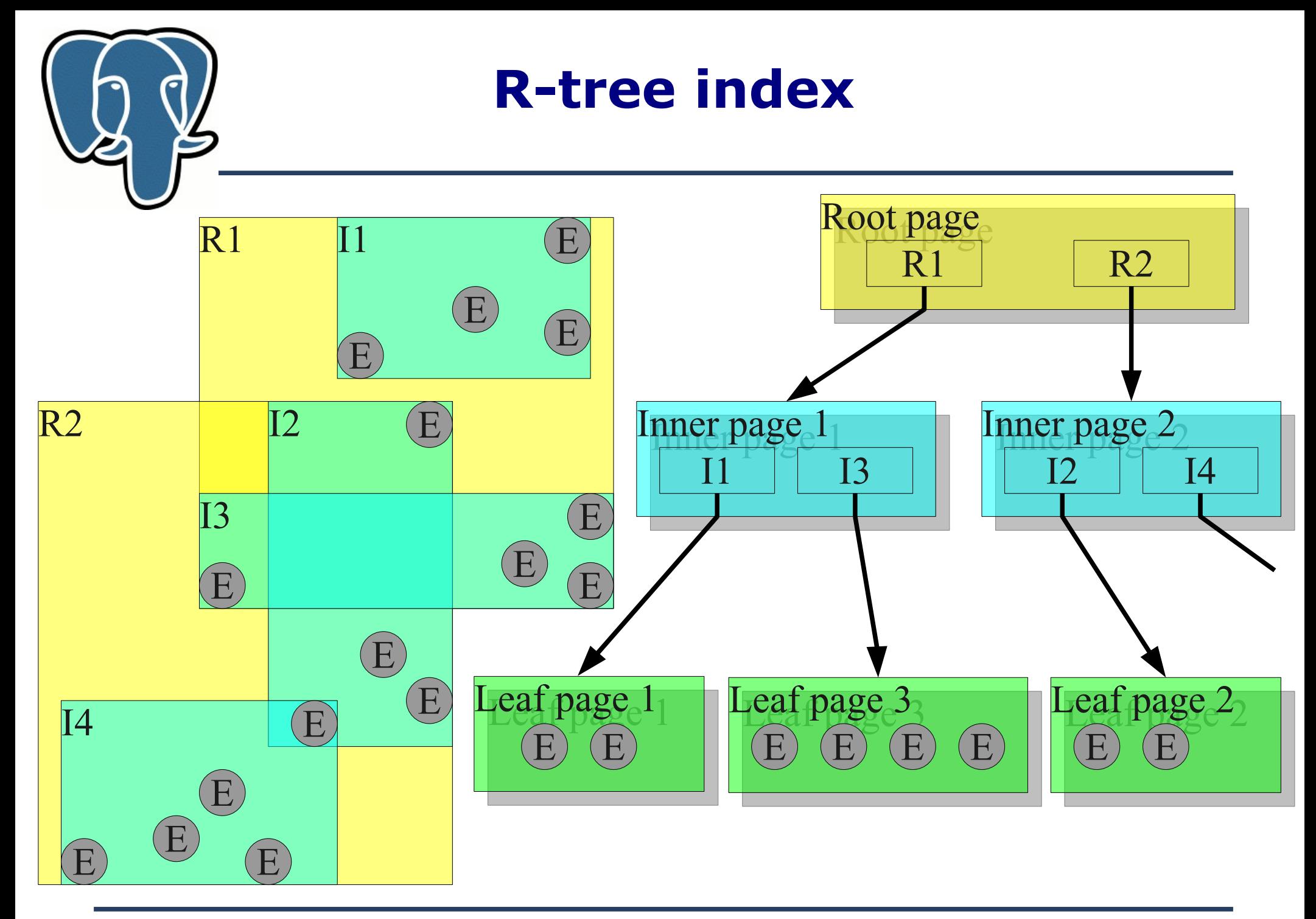

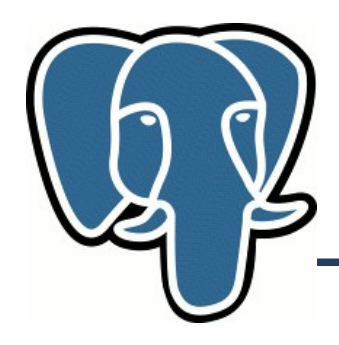

#### **R-tree index**

● Visualization of R-tree index using Gevel.

●

**Greece** (data from rtreeportal.org)

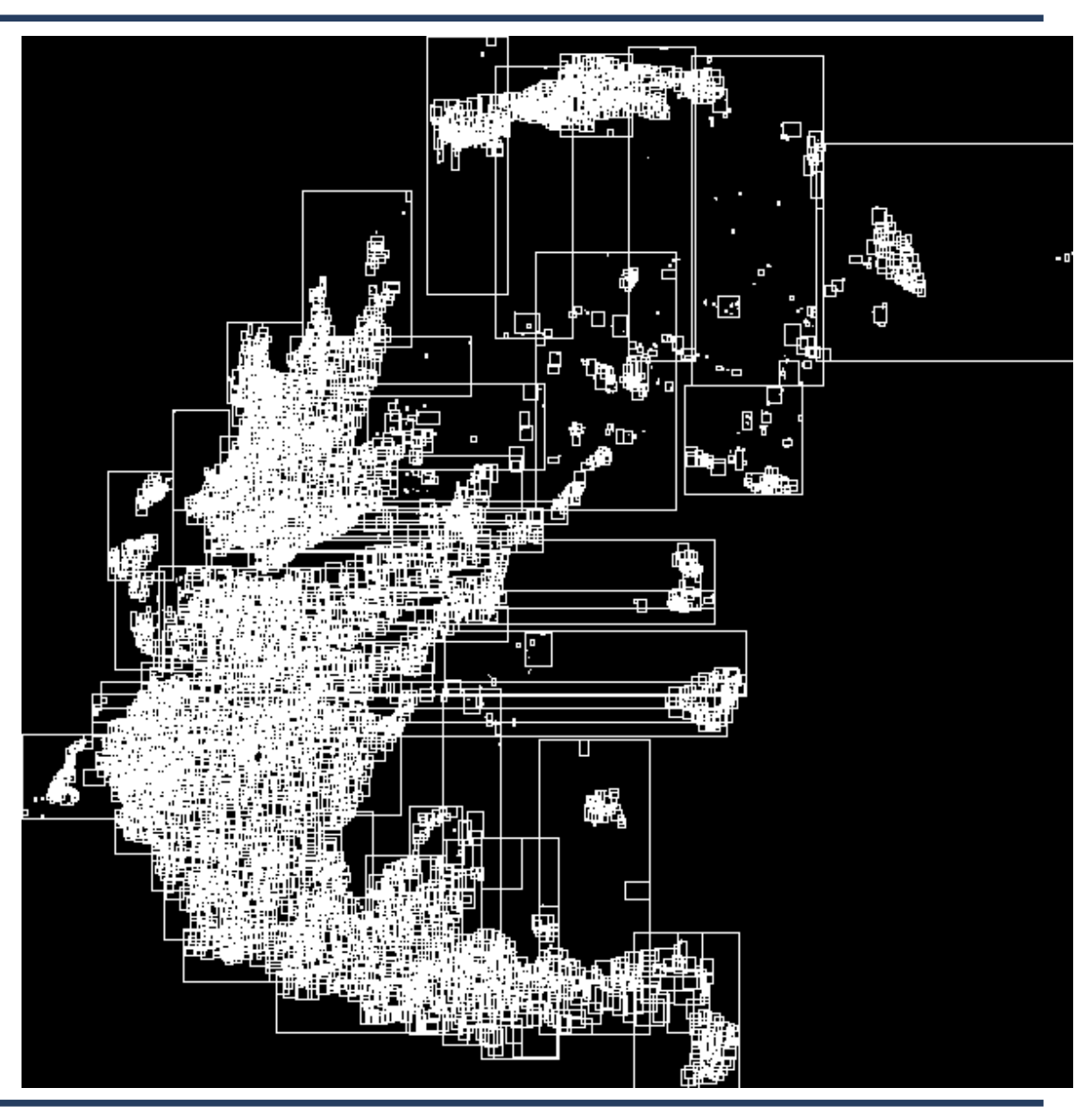

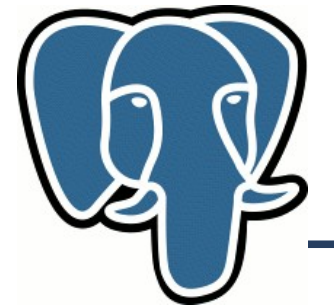

#### **R-tree index**

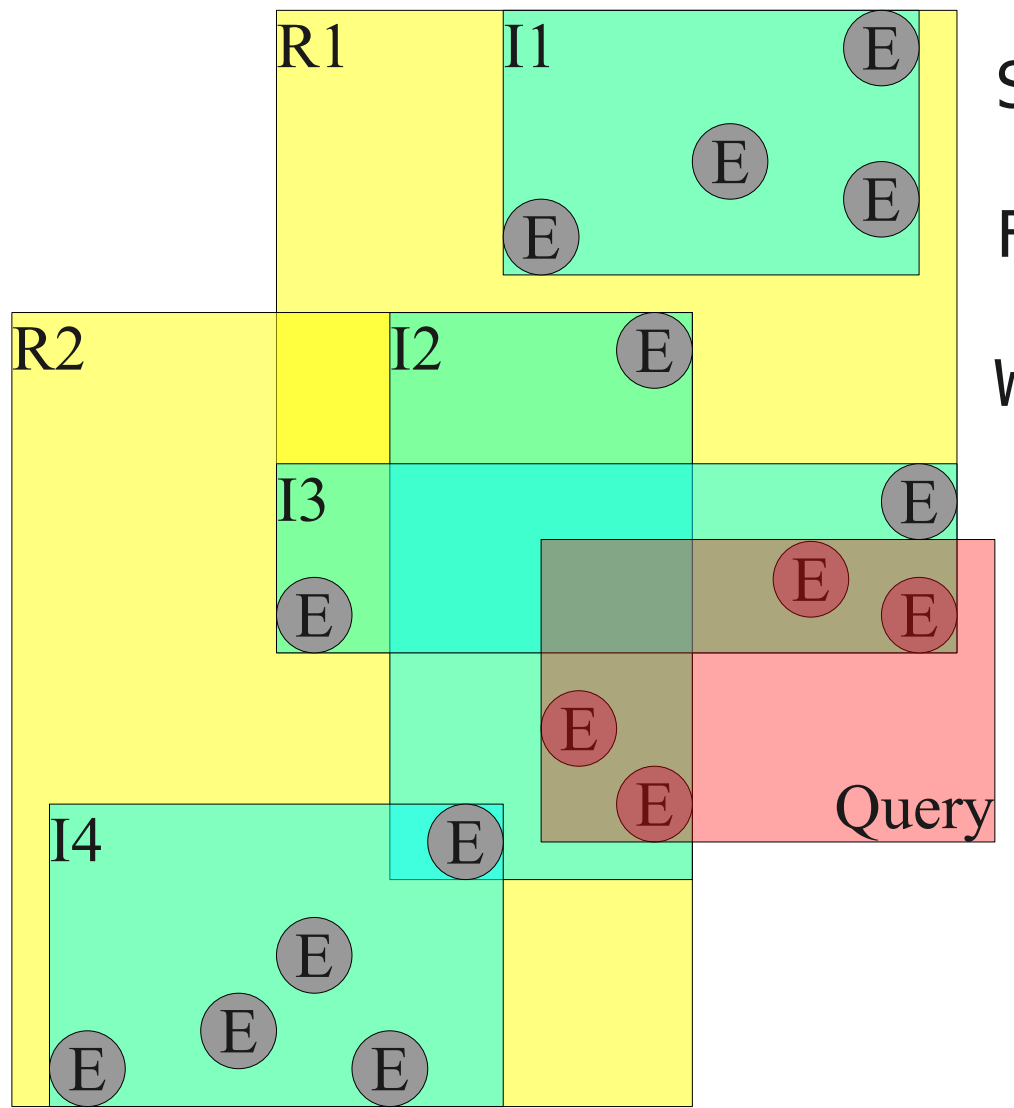

**SELECT**  $\ast$ FROM events WHERE events.coord <@ '*QUERY*';

- Root page: R1, R2 keys
- Inner pages: I3, I2 keys
- Leaf pages: 4 points
- ●Very efficient for Search !

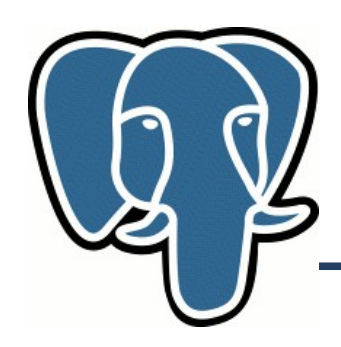

 $12$ 

8

9

4

3

- Depth First Search (stack, LIFO) R-tree search
- Breadth First Search (queue, FIFO)

• Both strategies are not good for us – full index scan

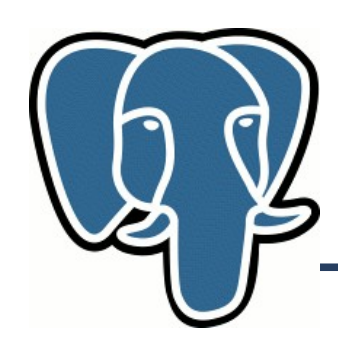

- Best First Search (PQ, priority queue). Maintain order of items in PQ according their distance from given point
	- Distance to MBR (rectangle for Rtree) for internal pages minimum distance of all items in that MBR
	- Distance  $= 0$  for MBR with given point
	- Distance to point for leaf pages
- Each time we extract point from PQ we output it  $-$  it is next closest point ! If we extract rectangle, we expand it by pushing their children (rectangles and points), which match WHERE clause into the queue.
- We traverse index by visiting only interesting nodes !

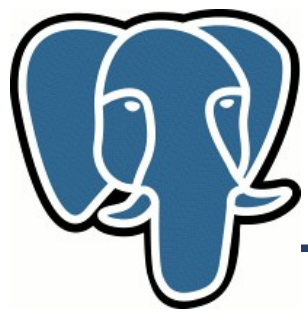

Simple example – non-overlapped partitioning

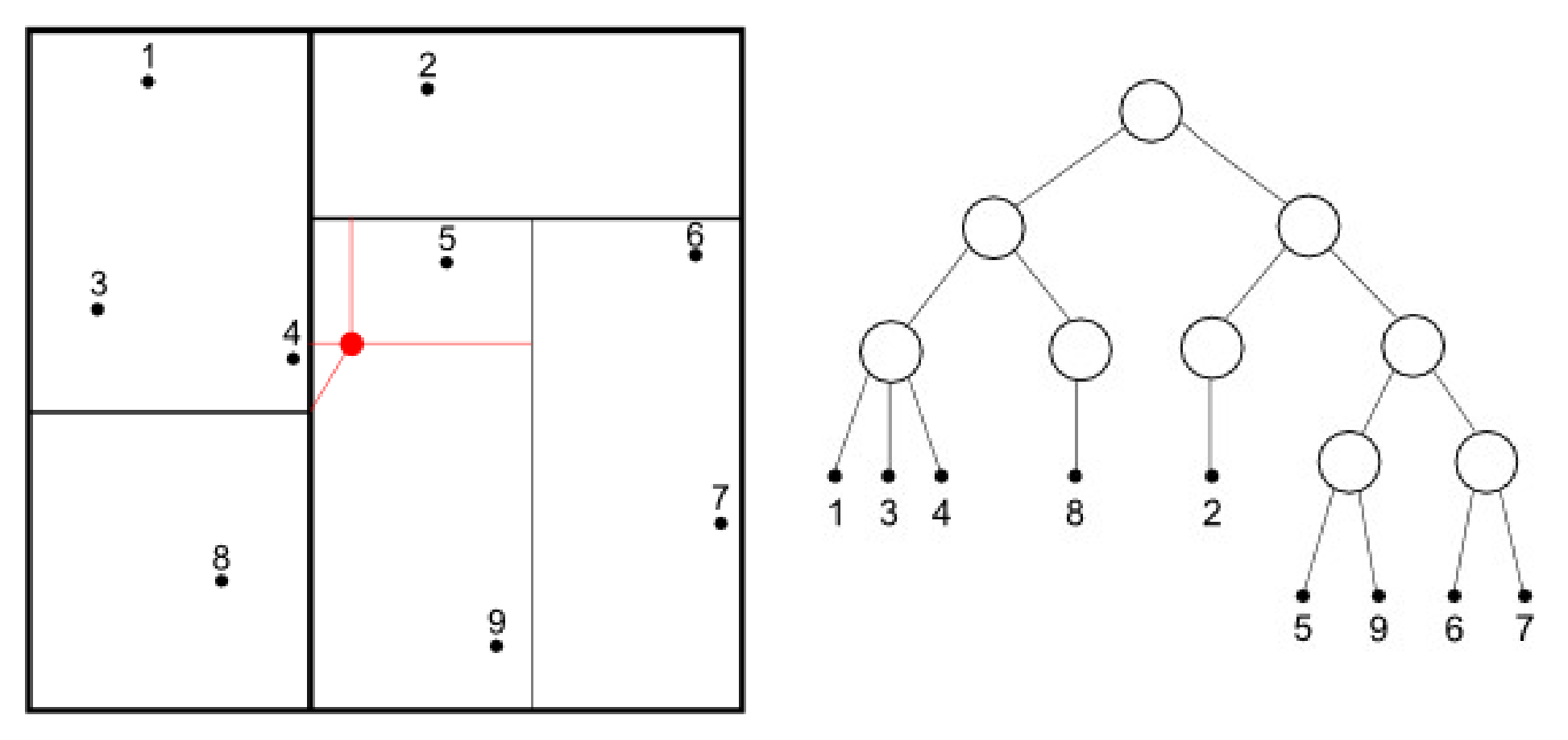

 $Simple example - non-overlapped partitioning$ 

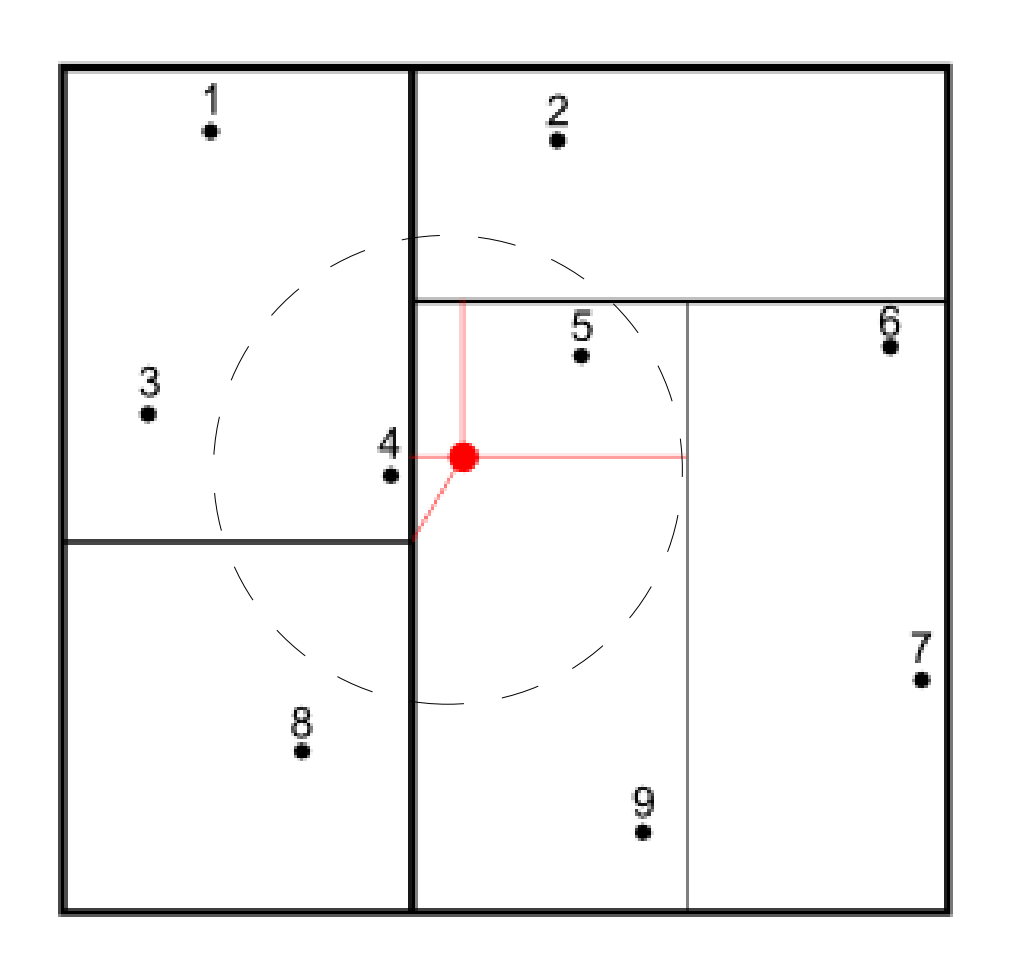

- Priority Queue
	- $1: \{1, 2, 3, 4, 5, 6, 7, 8, 9\}$
- 2:  $\{2, 5, 6, 7, 9\}$ ,  $\{1, 3, 4, 8\}$
- $3: \{5,6,7,9\}, \{1,3,4,8\}, \{2\}$
- 4: {5,9}, {1,3,4,8}, {2}, {6,7}
- 5: {1,3,4,8}, 5, {2}, {6,7}, 9
- $6: \{1,3,4\}, \{8\}, 5, \{2\}, \{6,7\}, 9$
- 7: 4,  $\{8\}$ , 5,  $\{2\}$ ,  $\{6,7\}$ , 3, 1, 9

we can output 4 without visit other rectangles !

- $\bullet$  8: 5,  $\{2\}$ ,  $\{6,7\}$ , 3, 8, 1, 9
- 9: {6,7}, 3, 2, 8, 1, 9
- 10: 3, 2, 8, 1, 9, 6, 7

Simple example – non-overlapped partitioning

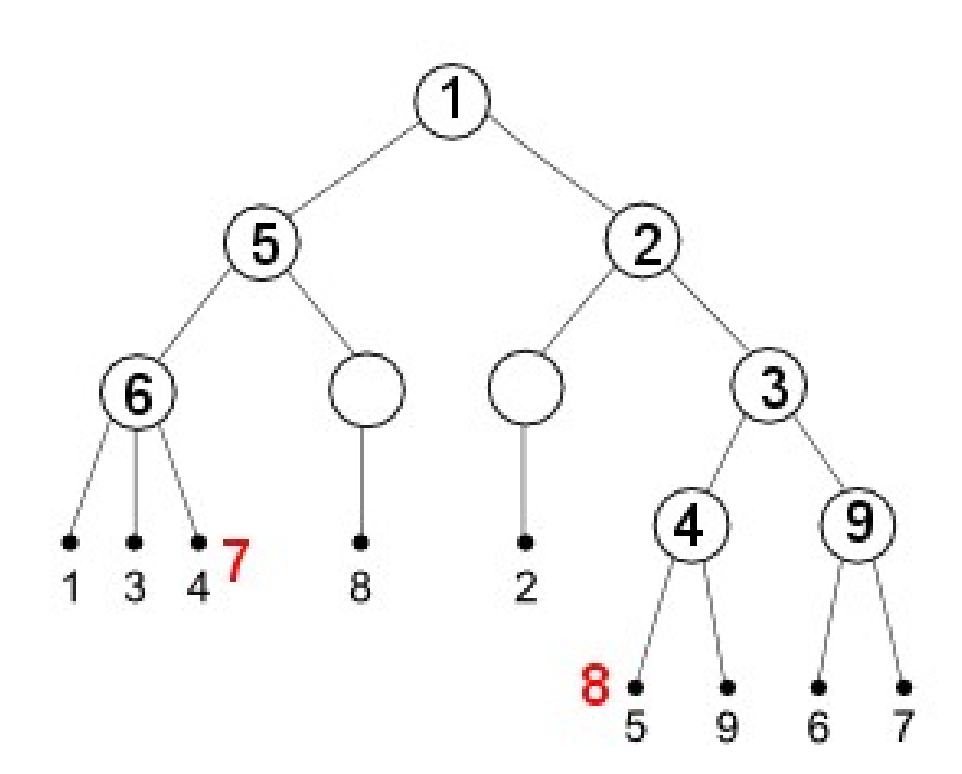

- Priority Queue
- $1: \{1, 2, 3, 4, 5, 6, 7, 8, 9\}$
- 2:  ${2, 5, 6, 7, 9}$ ,  ${1, 3, 4, 8}$
- $3: \{5,6,7,9\}, \{1,3,4,8\}, \{2\}$
- 4: {5,9}, {1,3,4,8}, {2}, {6,7}
- $5: \{1,3,4,8\}, 5, \{2\}, \{6,7\}, 9$
- 6:  $\{1,3,4\}$ ,  $\{8\}$ , 5,  $\{2\}$ ,  $\{6,7\}$ , 9
- 7: 4,  $\{8\}$ , 5,  $\{2\}$ ,  $\{6,7\}$ , 3, 1, 9
- $\bullet$  8: 5,  $\{2\}$ ,  $\{6,7\}$ , 3, 8, 1, 9

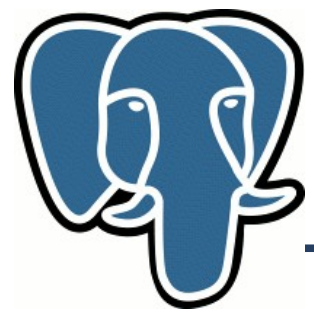

#### **Knn-search: Performance**

- SEQ (no index)  $-$  base performance
	- Sequentually read full table + Sort full table (can be very bad, work\_mem !)
- BFS the best for small  $k$ !
	- Partial index scan + Random read k-records
		- T(index scan)  $\sim$  Height of Search tree  $\sim$  log(n)
	- T( BFS)  $\sim$  k, for small k. The more rows, the more benefit !
	- Can still win even for k=n (for large tables) no sort !

# **Knn-search: What do we want !**

- **+** We want to avoid full table scan read only  $\leq$  right tuples
	- So, we need index
- $\bullet$  + We want to avoid sorting read  $\leq$  right tuples in  $\leq$  right  $\geq$ order
	- So, we need special strategy to traverse index
- **+** We want to support tuples visibility
	- So, we should be able to resume index traverse
- We want to support many data types
	- So, we need to modify GiST

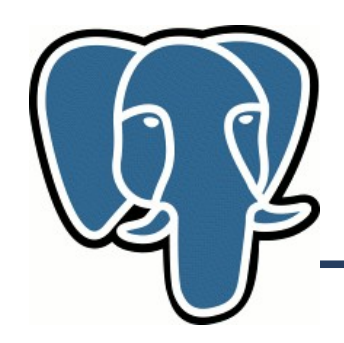

### **Knn-search: modify GiST**

- GiST Generalized Search Tree, provides
	- API to build custom disk-based search trees (any tree, where key of internal page is a Union of keys on children pages)
	- Recovery and Concurrency
	- Data type and query extendability
- GiST is widely used in GIS (PostGIS), text search,...
- Current strategy of search tree traverse is DFS
	- Not good for knn-search
	- We need to add Best First Search strategy for knn-search
	- Retain API compatibility

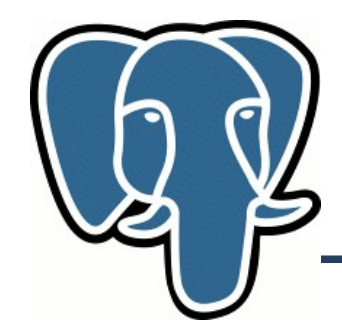

**Knn-search: syntax**

Knn-query uses ORDER BY clause

SELECT … FROM … WHERE … ORDER BY p <-> '(0.0, 0.0)'::point LIMIT k;

<-> - distance operator, should be provided for data type

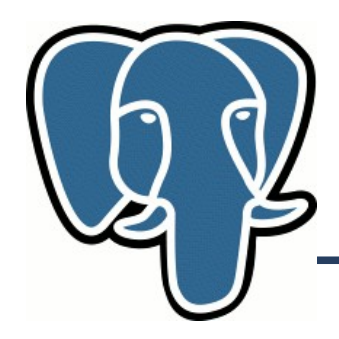

#### **GiST interface**

- compress/decompress
- same
- union
- penalty
- picksplit
- **Consistent** controls search tree traverse

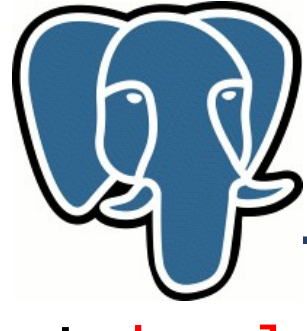

#### **GiST changes**

#### bool consistent(

 Datum key, Datum query, StrategyNumber strategy, Oid subtype /\* unused \*/, bool \*recheck );

$$
---XXX, YYY ---
$$

! double consistent(

 Datum key, Datum query, StrategyNumber strategy, Oid subtype /\* unused \*/, bool \*recheck );

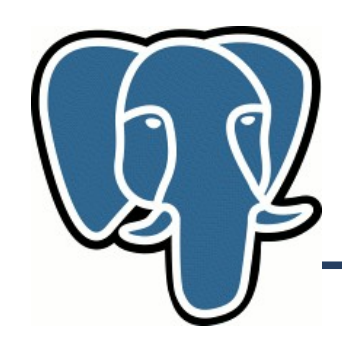

#### **Return value of consistent**

- $\bullet$  < 0 query doesn't match WHERE clause. Forbidden for ORDER BY clause
- $\bullet$  = 0 exact match for WHERE clause or zero distance for ORDER BY clause
- $\bullet > 0$  distance for ORDER BY clause
- "wrapper" for old consistent method: false  $\Rightarrow -1$ true  $\Rightarrow$  0

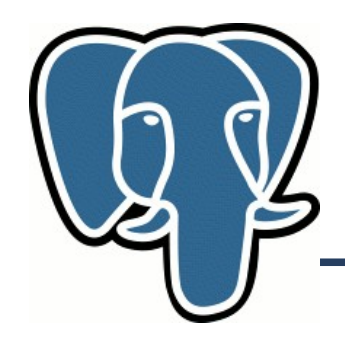

#### **Consistent interface**

- GiST's traverse algorithm treats WHERE and ORDER BY clauses in uniform way.
- Consistent from strategy number knows data types of query and WHERE/ORDER BY clauses.
- Consistent should not return recheck = true for ORDER BY clause – how to order data, which need recheck?

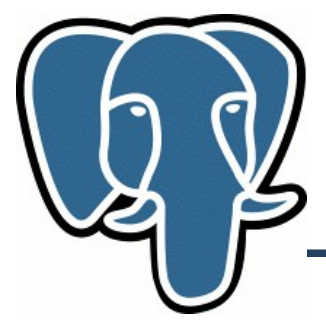

#### **The problem**

- We need to recognize if operator is from ORDER BY clause different work with NULL values
	- For WHERE clause strict operator should discard NULL
	- For ORDER BY assume distance is infinity (ASC NULLS LAST)
- Currently, we do this by operation's returned value non-bool type
- Option 1: add flag to pg amop to indicate, that operator used in ORDER BY clause
	- bool returned operator could be duplicated in operator family  $\rightarrow$ too many work to allow index support for boolean distance
- Option 2: if operator returns DOUBLE it's knn-search

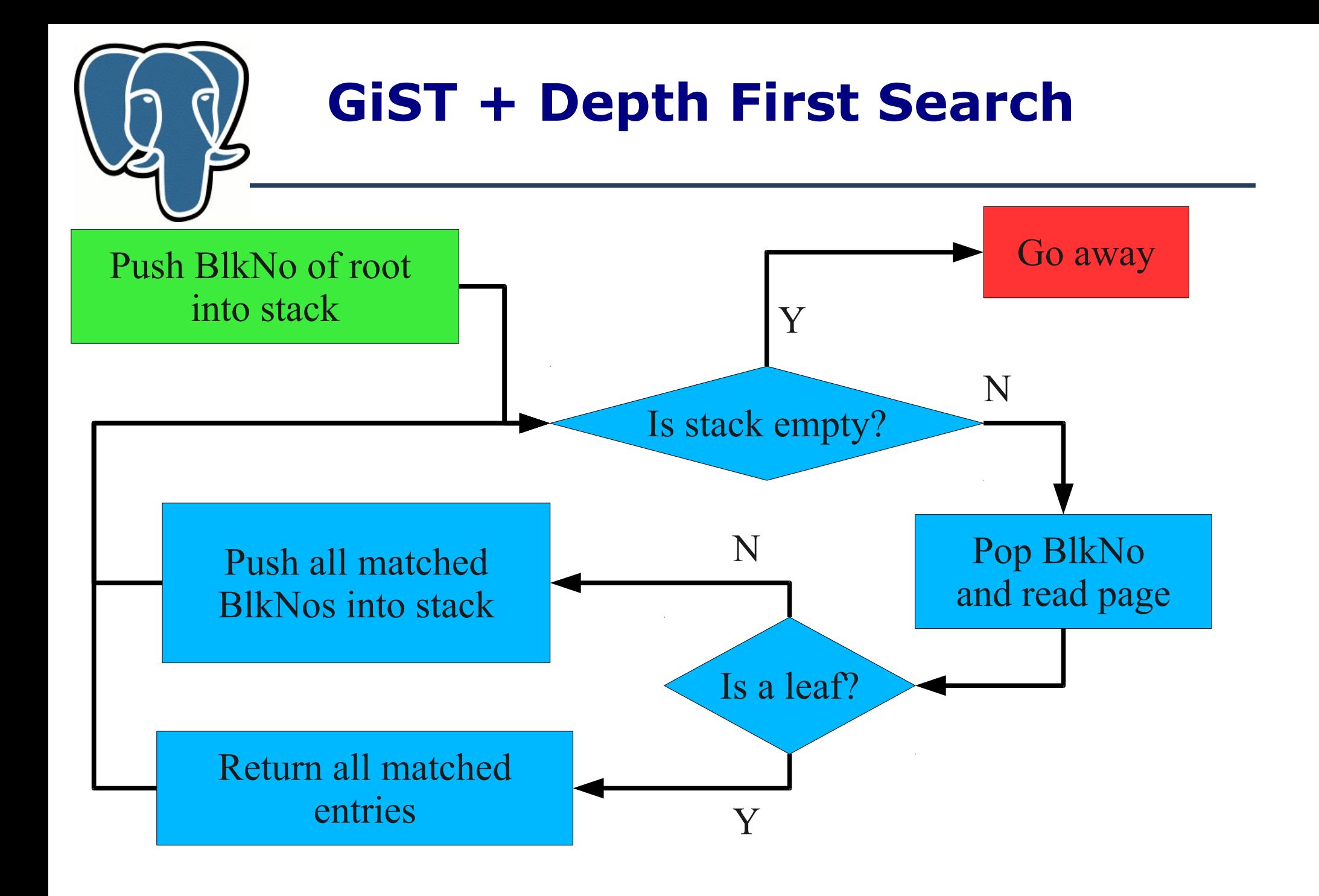

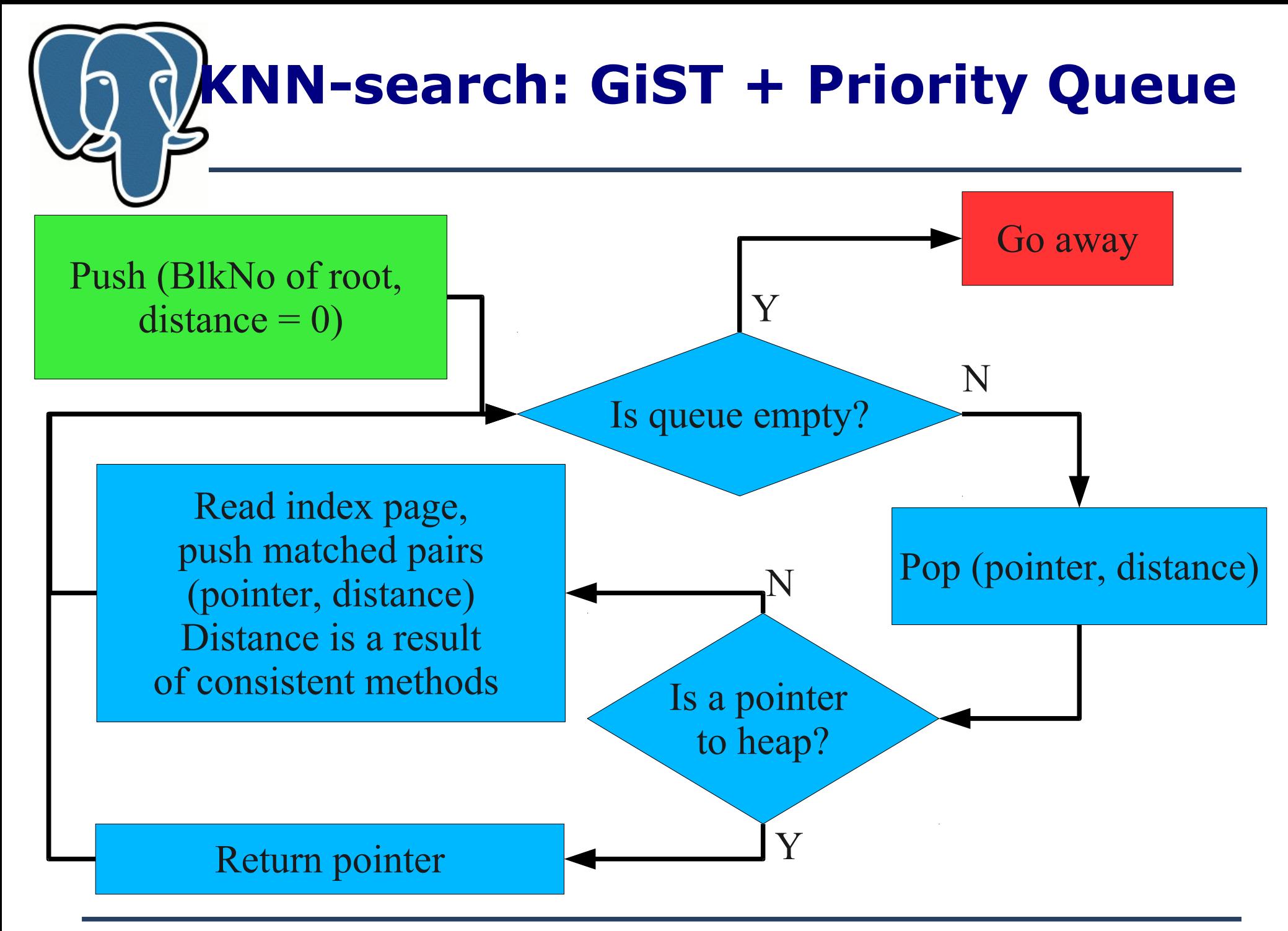

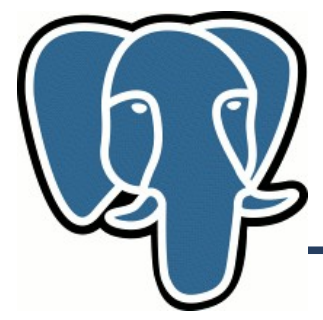

### **GiST: Technical details**

- Priority queue is implemented as a RB-tree (Red-Black tree)
- Each node of RB-tree contains a list of pointers pointers to internal pages follow pointers to heap.

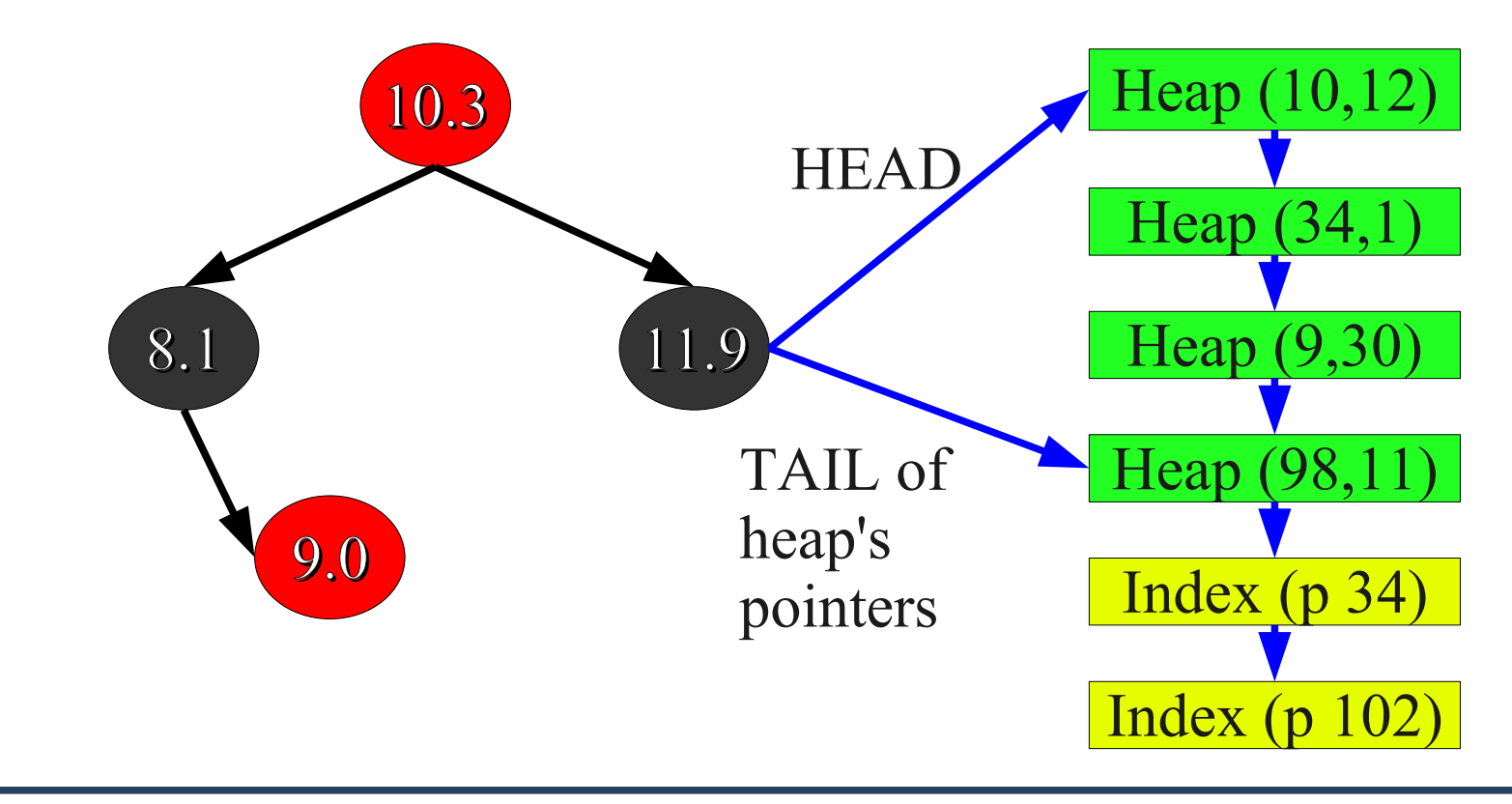

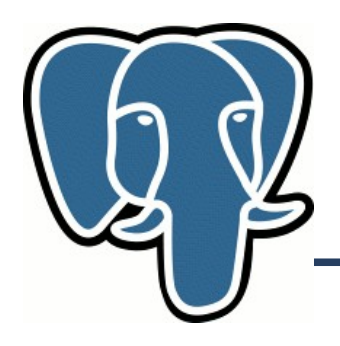

#### **GiST: Technical details**

#### **Depth First Search**

```
push Stack, Root;
While Stack {
    If p is heap {
               output p;
    else {
               children = get_children(p);
               push Stack, children;
          }
}
```
#### **Best First Search**

```
push PQ, Root;
While PO<sub>{</sub>
    If p is heap {
               output p;
    else {
              Children = get children(p);
               push PQ, children;
 }
}
```
- For non-knn search all distances are zero, so  $PQ \Rightarrow$  Stack and  $BFS \Rightarrow DFS$
- We can use only one strategy for both normal search and knn-search !

# **Knn-search: What do we want !**

- **+** We want to avoid full table scan read only  $\leq$  right tuples
	- So, we need index
- $\bullet$  + We want to avoid sorting read  $\leq$  right tuples in  $\leq$  right  $\geq$ order
	- So, we need special strategy to traverse index
- **+** We want to support tuples visibility
	- So, we should be able to resume index traverse
- **+** We want to support many data types
	- So, we need to modify GiST

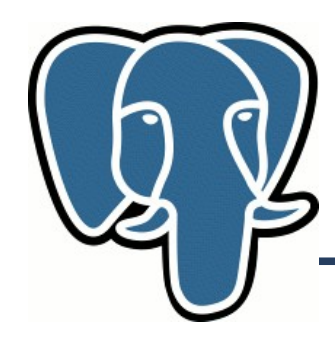

• Synthetic data – randomly distributed points

```
create table qq ( id serial, p point, s int4);
  insert into qq (p,s) select point( p.lat, p.long), 
  (random()*1000)::int
  from ( select (0.5-random())*180 as lat, random()*360 as
  long
         from ( select generate_series(1,1000000) ) as t
  ) as p;
  create index qq p s idx on qq using gist(p);
  analyze qq;
• Query - find k-closest points to (0,0)
```

```
set enable indexscan=on|off;
explain (analyze on, buffers on) 
  select * from qq order by (p <-> '(0,0)') asc limit 10;
```
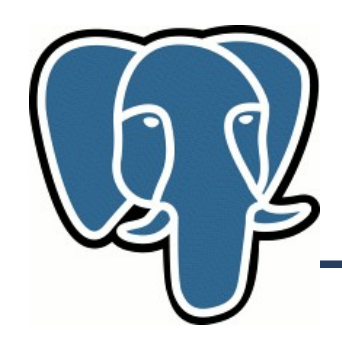

• postgresql.conf:

shared buffers  $= 512MB$  #32MB work  $m$ em = 32MB #1MB maintenance work mem  $= 256MB #16MB$ checkpoint segments =  $16$ effective cache size =  $1GB$  #128MB

• Index statistics  $(n=1000,000)$ 

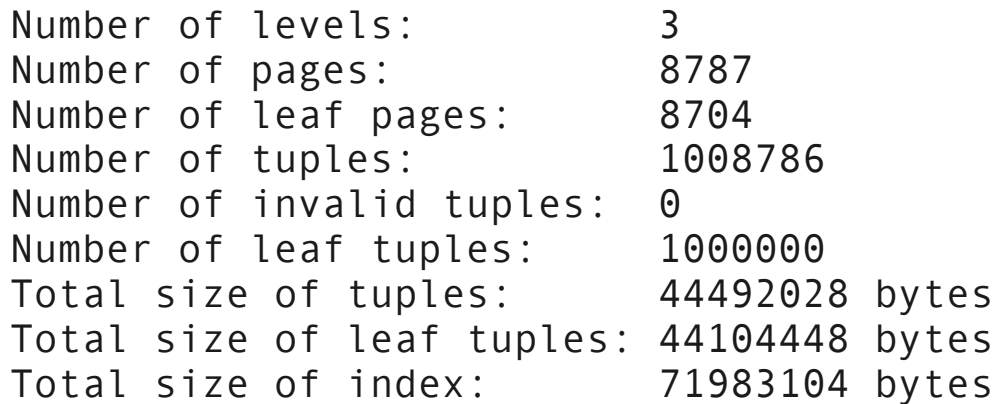

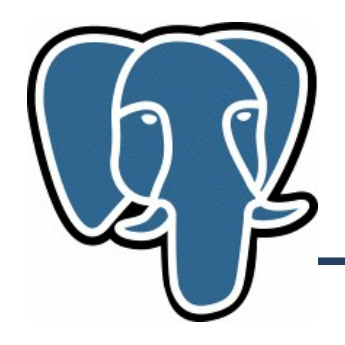

 $k=1$ ,  $n=1,000,000$ 

```
Limit (cost=0.00..0.08 rows=1 width=24) (actual time=0.104..0.104 
rows=1 loops=1)
   Buffers: shared hit=4
   -> Index Scan using qq p idx on qq (cost=0.00..82060.60 rows=1000000
width=24) (actual time=0.104..0.104 rows=1 loops=1)
        Sort Cond: (p \le -> ' (0, 0)':: point) Buffers: shared hit=4
Total runtime: 0.117 ms 4000 times faster !
--------------------------
Limit (cost=24853.00..24853.00 rows=1 width=24) (actual time=469.129..469.130 
rows=1 loops=1)
   Buffers: shared hit=7353
    -> Sort (cost=24853.00..27353.00 rows=1000000 width=24) (actual 
time=469.128..469.128 rows=1 loops=1)
         Sort Key: ((p <-> '(0,0)'::point))
         Sort Method: top-N heapsort Memory: 25kB
         Buffers: shared hit=7353
          -> Seq Scan on qq (cost=0.00..19853.00 rows=1000000 width=24) 
(actual time=0.007..241.539 rows=1000000 loops=1)
               Buffers: shared hit=7353
Total runtime: 469.150 ms
```
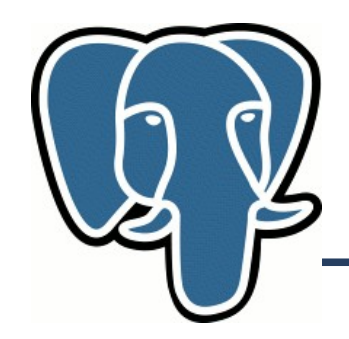

n=1000,000

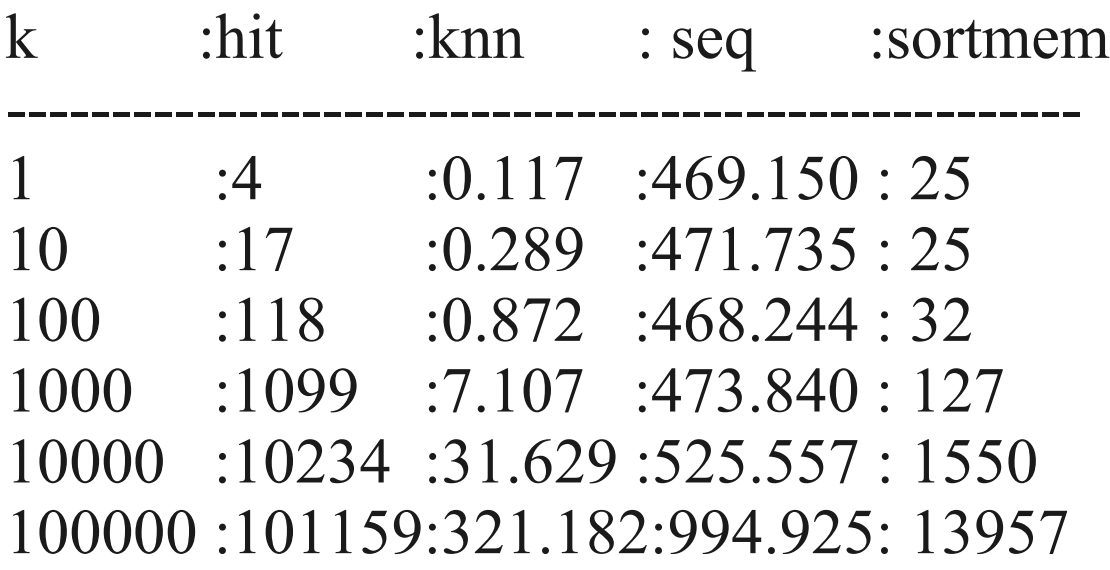

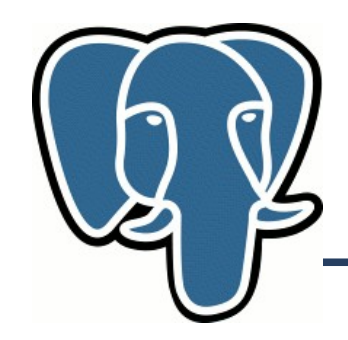

#### n=10,000

K :hit :knn : seq ---------------------------------- 1 :3 :0.117 :6.072 10 :13 :0.247 :5.014 100 :103 :0.295 :6.381 1000 :996 :1.605 :8.670 10000 :9916 :16.487 :14.706 -> knn lose if k=n, n is small

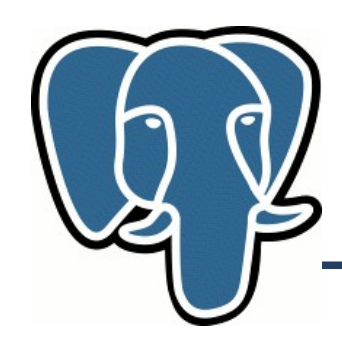

• Real data 2 mln points US, geonames

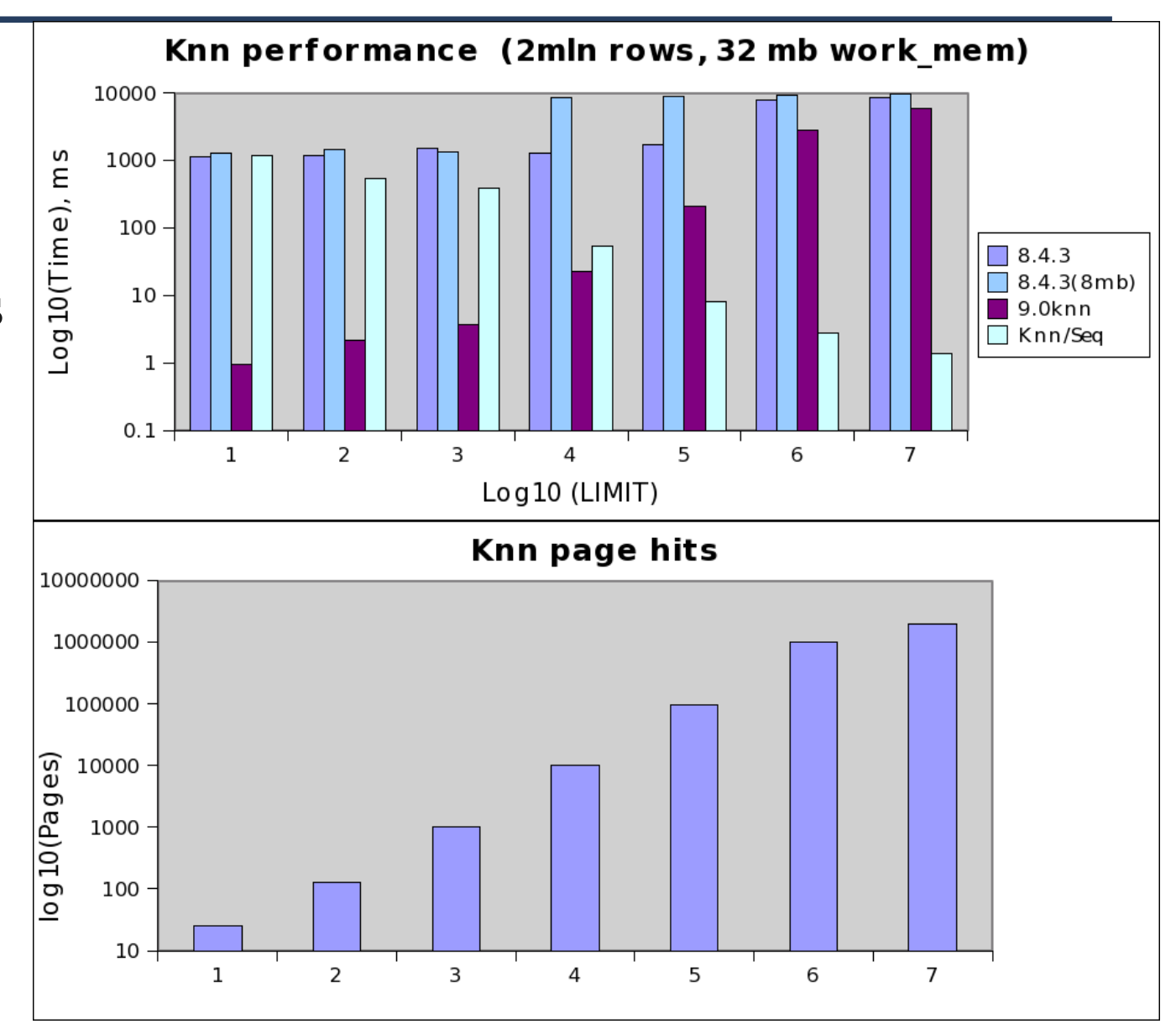

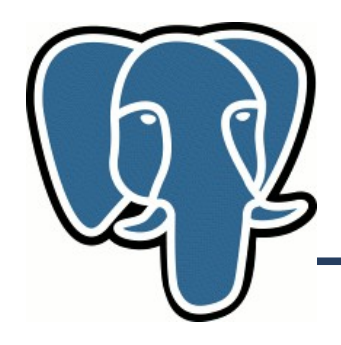

• Query: find 10 closest points in US with 'mars' in names to the point (5,5) - create composite index:

create index pt fts idx on geo using gist(point, to tsvector('english',asciiname));

```
=# explain (analyze on, buffers on) select asciiname,point, (point <->
'5.0,5.0'::point) as dist from geo where to_tsvector('english', asciiname)
@@ to tsquery('english','mars') order by dist asc limit 10;
                                                            QUERY PLAN 
---------------------------------------------------------------------------------------
Limit (cost=0.00..33.55 rows=10 width=35) (actual time=0.452..0.597 rows=10 loops=1)
    Buffers: shared hit=56
   -> Index Scan using pt_fts_idx on geo (cost=0.00..34313.91 rows=10227 width=35)
(actual time=0.452..0.592 rows=10 loops=1)
          Index Cond: (to_tsvector('english'::regconfig, (asciiname)::text) @@ 
'''mar'''::tsquery)
         Sort Cond: (point <-> '(5,5)'::point)
          Buffers: shared hit=56
Total runtime: 0.629 ms
(7 rows)
```
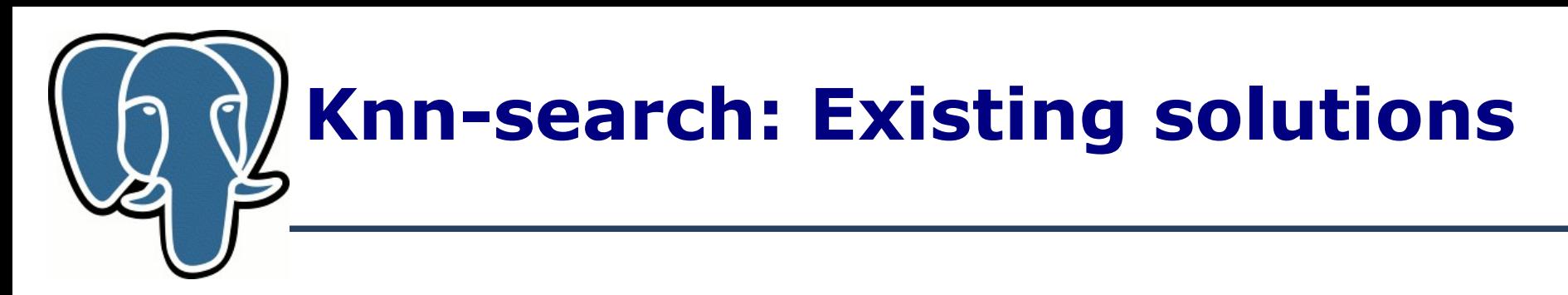

knn=# select id, date, event from events order by date <-> '1957-10-04'::date asc limit 10; id | date | event

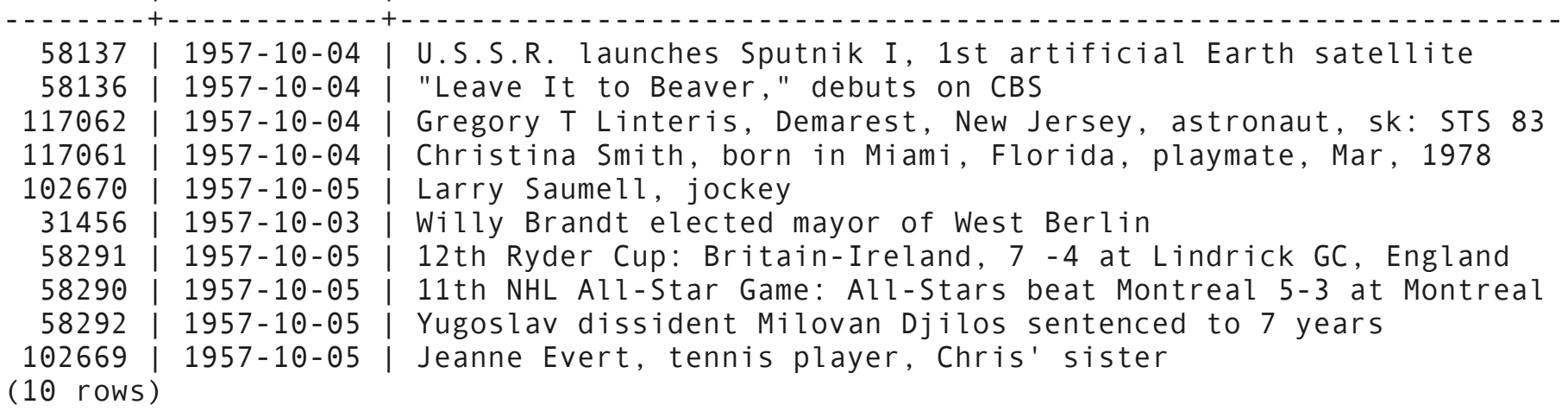

Time: 115.548 ms

- Very inefficient:
	- Full table scan, btree index on date won't help.
	- Sort full table

### **Knn-search: Existing solutions**

contrib/btree\_gist

knn=# select id, date, event from events order by date <-> '1957-10-04'::date asc limit 10;

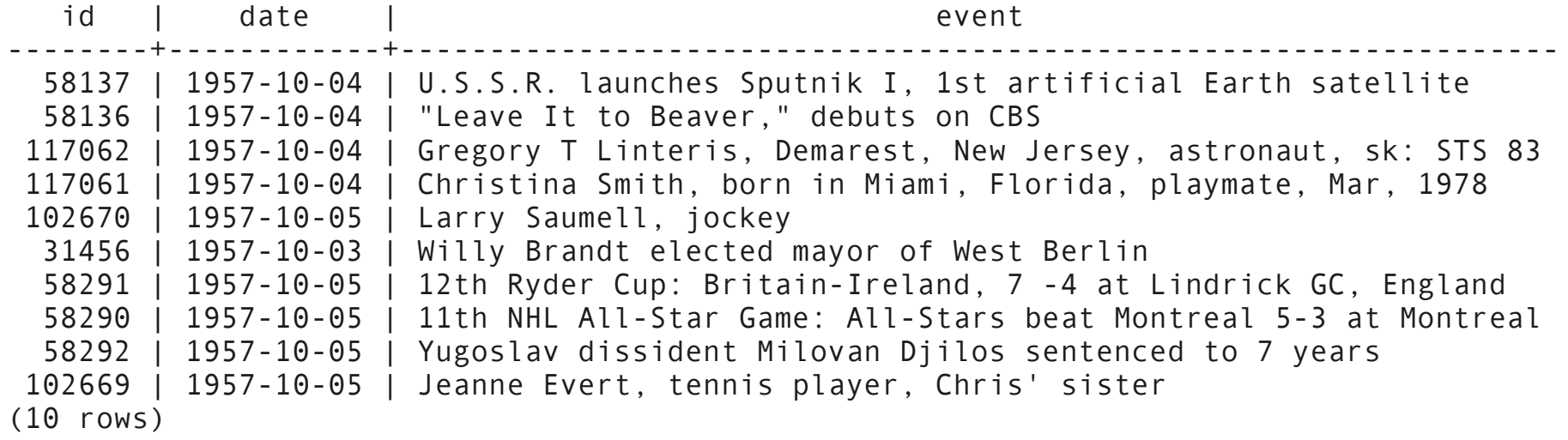

Time: 0.590 ms

- Very inefficient:
	- 8 index pages read + 10 tuples read
	- NO sorting
	- About 200 times faster !

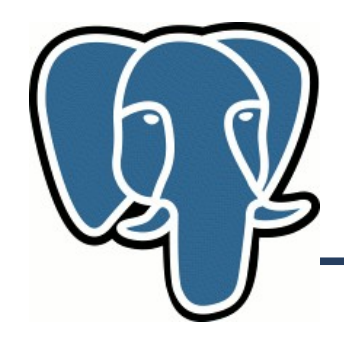

• pg trgm support – distance  $= 1 -$  Similarity

knn=# select date, event, ('jeorge ewashington' <-> event ) as dist from events order by dist asc limit 10;

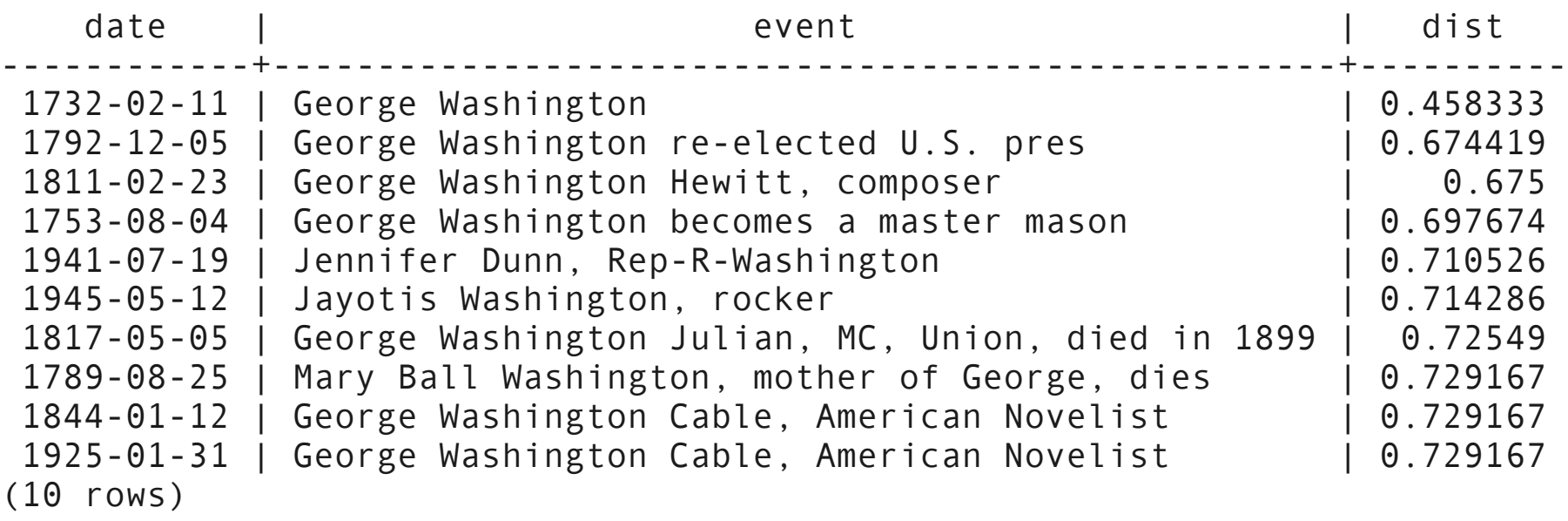

Time: 187.604 ms

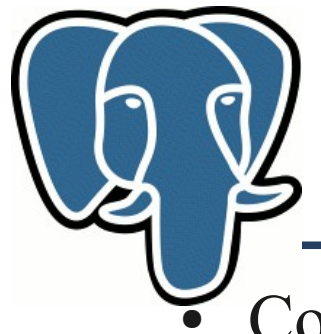

Corner case for knn-search - all data are on the same distance from point Q !

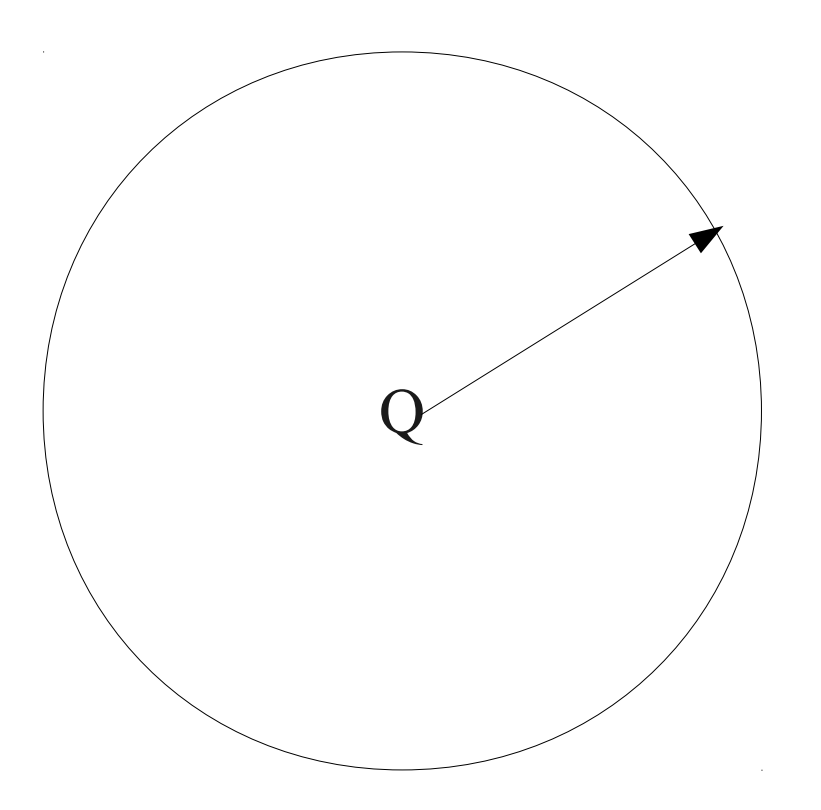

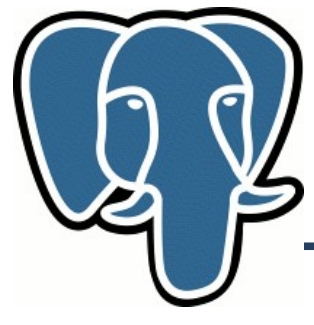

• Corner case for Best First Strategy - all data are on the same distance from point Q !

create table circle (id serial, p point, s int4); insert into circle (p,s) select point( $p.x, p.y$ ), (random()\*1000)::int from ( select t.x, sqrt(1- t.x\*t.x) as y from ( select random() as x, generate  $series(1,1000000)$  ) as t ) as p; create index circle p idx on circle using gist(p); analyze circle;

Number of levels: 3 Number of pages: 8266 Number of leaf pages: 8201

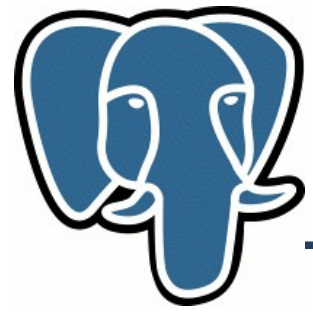

• Corner case for knn-search – all data are on the same distance from point Q !

```
=# explain (analyze on, buffers on) select * from circle
                            order by (p \le -> ' (0,0)') asc limit 10;
```

```
Limit (cost=0.00..0.80 rows=10 width=24) (actual time=226.907..226.924 
rows=10 loops=1)
   Buffers: shared hit=8276
  -> Index Scan using circle p idx on circle (cost=0.00..79976.58
rows=1000000 width=24) (actual time=226.905..226.921 rows=10 loops=1)
        Sort Cond: (p \le -> ' (0, 0)':: point)Buffers: shared hit=8276 - read all index
```

```
Total runtime: 230.885 ms
```
• Still 2 times faster than SEQ (454.331 ms) because of sorting

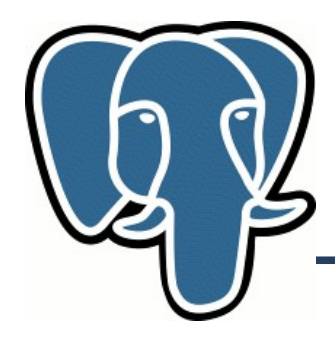

#### Bloom index (prototype)

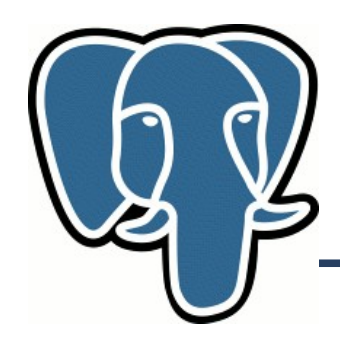

## **Bloom index (prototype)**

- Data with many attributes
- Too many indexes to support queries, which uses aribitrary combinations of attributes  $-(a,b,c)$ ,  $(b,c,a)$ ,  $(c,a,b)$ ,  $(c,b,a)$ ...
	- Space usage
	- Slow update
- Equality queries ( $a = 2$ )
- Idea hash all attributes to a bit-signature of fixed sized
	- Store signatures in a file
	- To search read full file (sequentually)
	- Search performance is constant  $O(N)$ , insert  $O(1)$

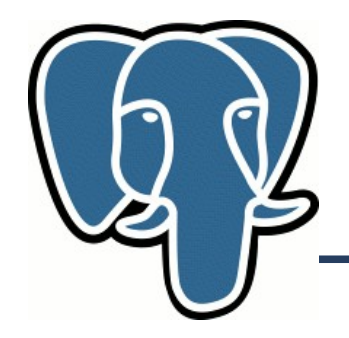

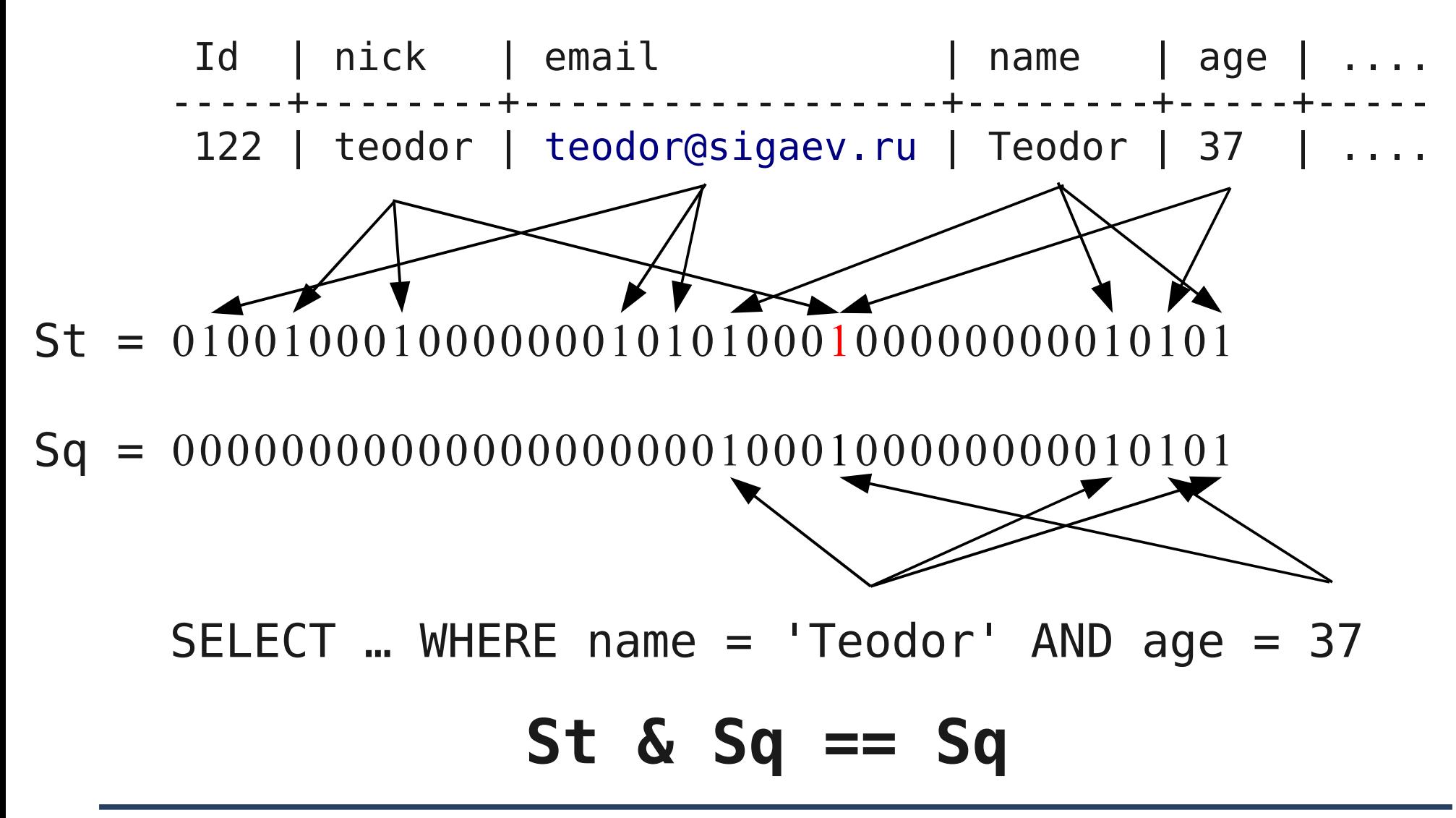

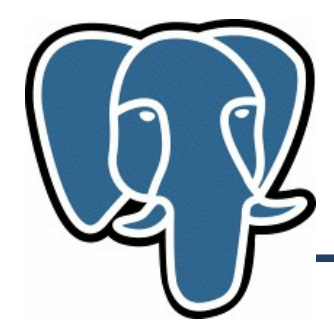

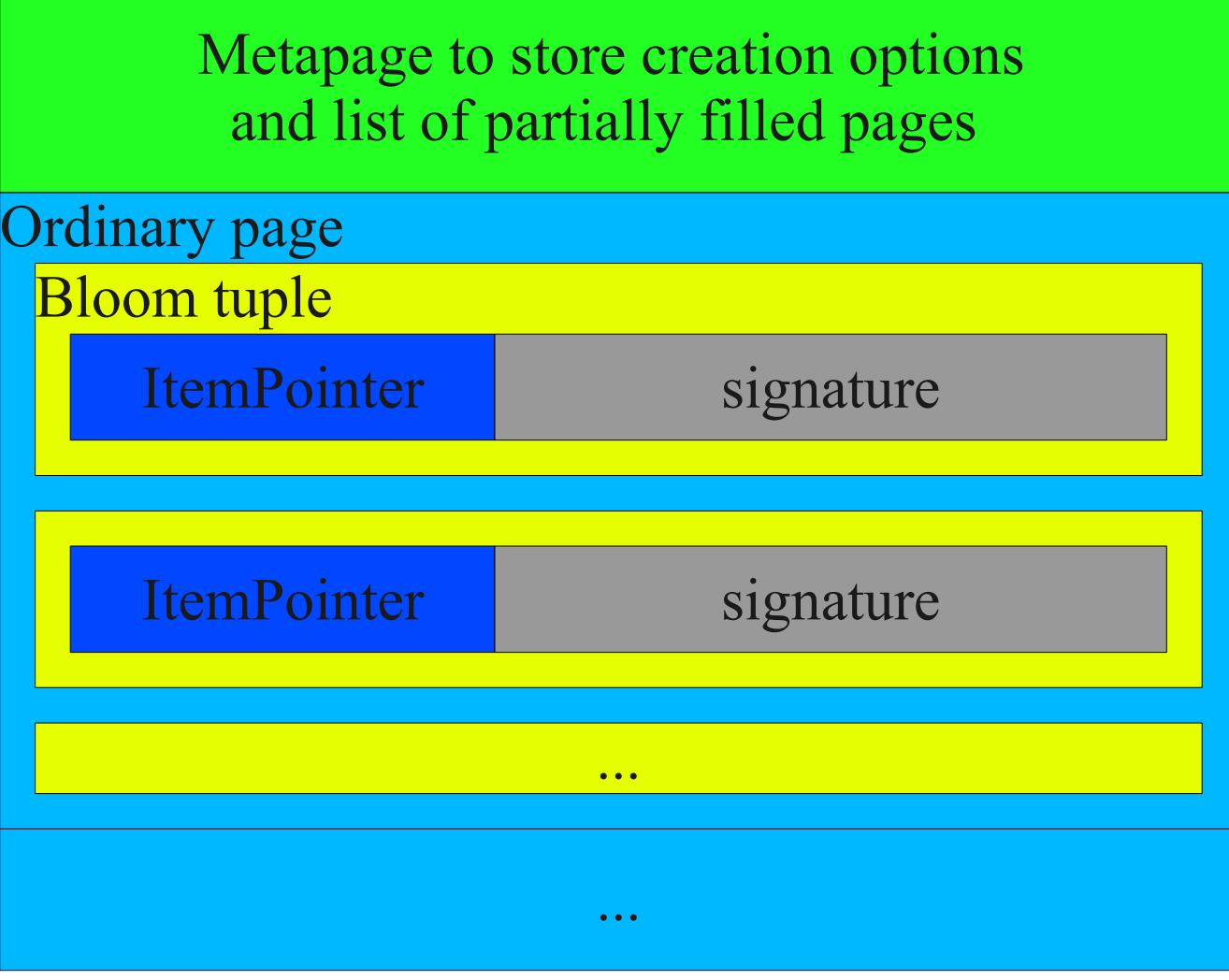

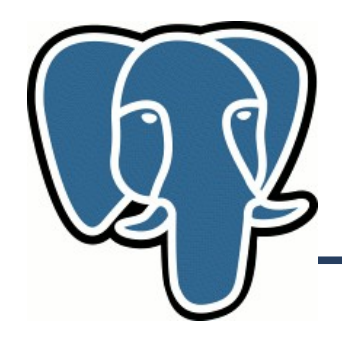

- Index scan is a sequentual scan of index
- Index is rather small
- Insert  $\sim O(1)$ , Search  $\sim O(N)$

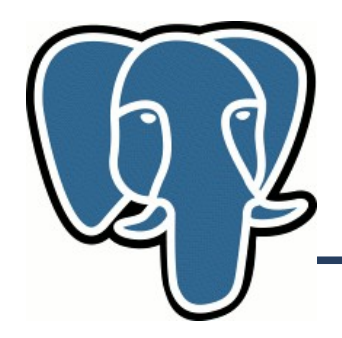

#### CREATE INDEX bloomidx ON tbloom(i1,i2,i3) WITH (length=5, col1=2, col2=2, col3=4);

- length number of uint16 in signature (ItemPointer is 6 bytes long, so just an aligment)
- COLN number of bits for column N
- It's a Prototype!

![](_page_47_Picture_0.jpeg)

#### Better cost estimation of GIN index scan

![](_page_48_Picture_0.jpeg)

• The problem:

<http://archives.postgresql.org/pgsql-performance/2009-10/msg00393.php>

- planner chooses sequential scan instead of index scan, which hurt fts users
- Current cost of GIN index scan is very over-estimated selectivity \* pg\_class.relpages
- GIN index is different from normal indexes ( it's inverted index) and consists of
	- ENTRY Tree store entries
	- POSTING List or Tree store ItemPointers to heap

![](_page_49_Figure_0.jpeg)

![](_page_50_Picture_0.jpeg)

- SELECT ... WHERE ts @@ 'foo & bar'::tsquery
- Search query should be processed (by extractQuery) to get entries. For each entry:
	- Calculate cost of search in ENTRY tree
	- Calculate cost of reading POSTING list or tree

![](_page_51_Picture_0.jpeg)

Cost of search in entry tree

- Need to know depth of tree, could be estimated using number of pages in entry tree (pg class.relentrypages)
- Partial match (prefix search for tsquery 'foo:\*') : (But it doesn't need to search – just a scan on leaf pages

![](_page_52_Picture_0.jpeg)

Cost of posting lists/trees reading (never search)

- No stats per entry, estimate DataPageEstimate as (pg\_class.relpages – pg\_class.relentrypages) / pg\_class.relentries
- For partial match multiply this estimation by constant (100)
- For frequent entry DataPageEstimate can be under-estimated

Hack: DataPageEstimate  $= max($  selectivity \* (pg\_class.relpages-pg\_class.relentrypages), DataPageEstimate)

![](_page_53_Picture_0.jpeg)

### **Gincostestimate: problems**

- Where to store relentrypages & relentries, in pg\_class ?
- How to update them
	- VACUUM and CREATE INDEX ok
	- INSERT has no interface to update pg\_class
	- INSERT doesn't produces dead tuples, so vacuum will do nothing with indexes

![](_page_54_Picture_0.jpeg)

#### **References**

- KNN (patch -l)
	- [http://www.sigaev.ru/misc/builtin\\_knngist\\_itself-0.7.gz](http://www.sigaev.ru/misc/builtin_knngist_itself-0.7.gz)
	- [http://www.sigaev.ru/misc/builtin\\_knngist\\_contrib\\_btree\\_gist-0.6.gz](http://www.sigaev.ru/misc/builtin_knngist_contrib_btree_gist-0.6.gz)
	- [http://www.sigaev.ru/misc/builtin\\_knngist\\_contrib\\_pg\\_trgm-0.6.gz](http://www.sigaev.ru/misc/builtin_knngist_contrib_pg_trgm-0.6.gz)
	- [http://www.sigaev.ru/misc/builtin\\_knngist\\_planner-0.6.gz](http://www.sigaev.ru/misc/builtin_knngist_planner-0.6.gz)
	- [http://www.sigaev.ru/misc/builtin\\_knngist\\_proc-0.6.gz](http://www.sigaev.ru/misc/builtin_knngist_proc-0.6.gz)
- Bloom index
	- <http://www.sigaev.ru/misc/bloom-0.3.tar.gz>
- GIN cost estimate
	- <http://www.sigaev.ru/misc/gincostestimate-0.17.gz>